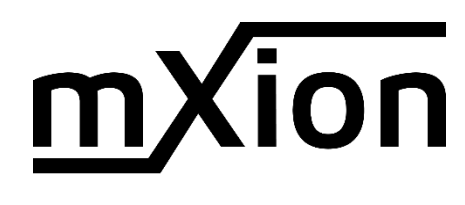

# **AKW Bedienungsanleitung**

# **AKW User manual**

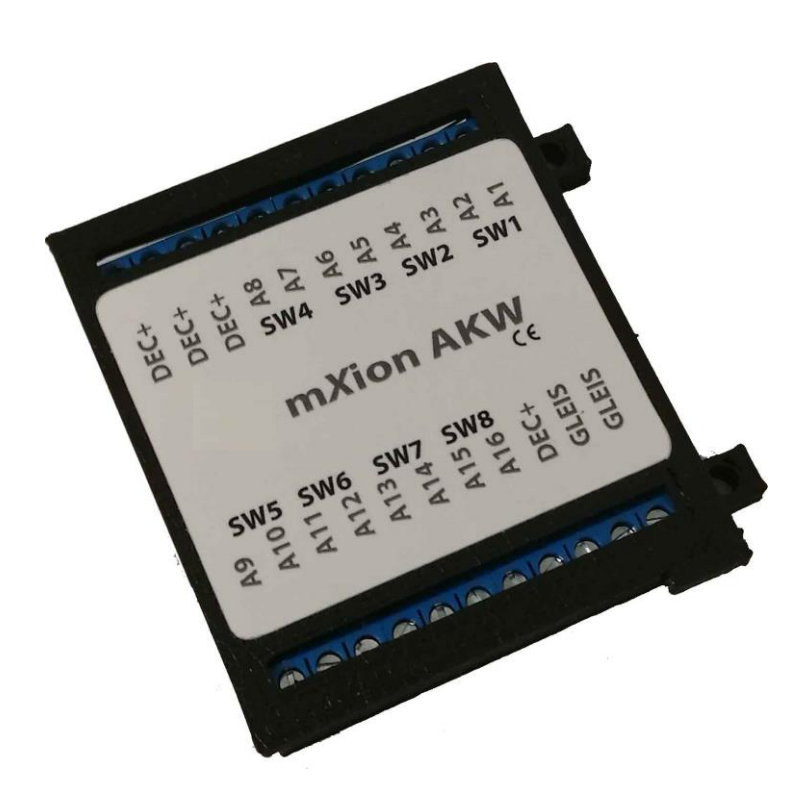

### **Einleitende Information Introduction**

Sehr geehrte Kunden, wir empfehlen Dear customer, we strongly die Produktdokumentation und vor recommend that you read these allem auch die Warnhinweise vor der manuals and the warning notes Inbetriebnahme gründlich zu lesen und thouroughly before installing and diese zu Beachten. Das Produkt ist kein operating your device. The device Spielzeug (15+).  $\qquad \qquad$  is not a toy (15+).

HINWEIS: Vergewissern Sie sich, ob die NoTE: Make sure that the outputs Ausgangsspannungen zu ihrem Verbrauch-<br>
are set to appropriate value er passen, da dieser sonst zerstört werden before hooking up any other kann! Für Nichtbeachtung übernehmen wir device. We can't be responsible keine Haftung. The same state of the set of the set of the set of the set of the set of the set of the set of the set of the set of the set of the set of the set of the set of the set of the set of the set of the set of th

disregarded.

### **Inhaltsverzeichnis Table of Contents**

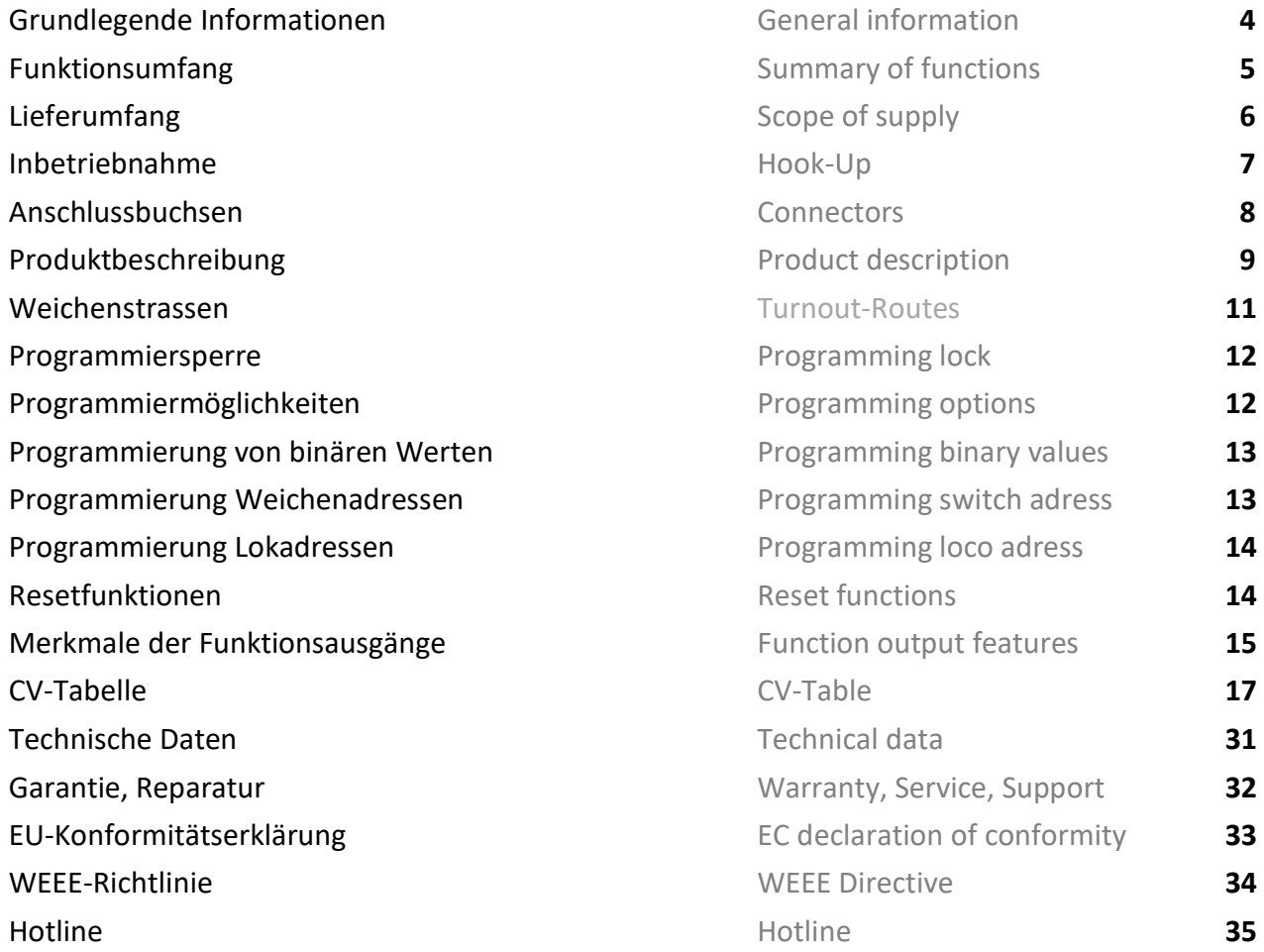

### **Grundlegende Informationen General information**

Wir empfehlen die Anleitung gründlich We recommend studying this manual zu lesen, bevor Sie Ihr neues Gerät in thoroughly before installing and Betrieb nehmen. **Example 2018** operating your new device.

Bauen Sie das Modul an einem geschützten Place the decoder in a protected location. Platz ein. Schützen Sie es vor andauernder The unit must not be exposed to moisture. Feuchtigkeit.

HINWEIS: Einige Funktionen sind nur mit NOTE: Some funktions are only der neusten Firmware nutzbar, führen aussischen available with the latest firmware. Sie daher bei Bedarf ein Update durch. Please make sure that your device

is programmed with the latest firmware.

- 
- Vollkompatibles NMRA-DCC Modul Compatible NMRA-DCC module
- XpressNet<sup>®</sup> Rückmeldung aller Weichenausgänge XpressNet<sup>®</sup> feedback for all switch outputs (vorbereitet, Funktion folgt mit Update) (functionality will follow with update)
- **16 verstärkte Funktionsausgänge im Lokmodus 16 reinforced function outputs in loco op.**
- 
- **8 Weichenausgänge (2- und 3 Draht & EPL/LGB) 8 Switch outputs (2- and 3 wire & EPL/LGB)**
- **Intelligentes Schalten für 3-Weg-Weichen Intelligent switching for 3-Way switches**
- **Implementierte Funktion für elektr. Entkuppler Implemented function for decoupler tracks**
- **Definierte Startposition einstellbar** Defined start switching position
- Div. Lichteffekte (Neon, Petroleum, etc...) Light effects (Neon, Petroleum, etc..)
- 
- **Automatische Zurückschaltfunktionen Automatic switch back functions**
- **Ausgänge invertierbar Dutputs invertable**
- **Steuerung über Lok- oder Weichenadressen Controllable by loco or switch adresses**
- **Eunktions- und Weichenausgänge dimmbar** Function and switch outputs dimmable
- **Weichenstrassen mit 1 Schaltbefehl Turnout roads with 1 command**
- **Bis zu 3 Weichenstrassen abspeicherbar Up to 3 points routes can be stored**
- **Weichenstrassen ohne Zentraleneinfluss steuerbar Turnouts without control of the central unit**
- Resetfunktionen für alle CVs and allectricity Reset function for all CV values
- **Easy functions Funktions mapping Easy function mapping** Easy function mapping
- 28 Funktiontasten adressierbar, 10239 Lokadressen, 28 function keys programmable, 10239 loco 2048 Weichenadressen möglich adresses, 2048 switch adresses
- 14, 28, 128 Fahrstufen (automatisch) 14, 28, 128 speed steps (automaticly)
- **Vielfältige Programmiermöglichkeiten** Multiple programming options
- Keine Last bei Programmierung erforderlich Needs no programming load

### **Funktionsumfang Summary of Funktions**

**DCC NMRA Digitalbetrieb DCC NMRA digital operation** ▪ **Einstellbare Funktionen im Lokmodus Programmable functions in loco operation E** Blinkeffekte je Ausgang einstellbar Flashing effects configurable per output (Bitweise, CV, POM Schaltdecoder, Register) (Bitwise, CV, POM accessoire decoder, register)

## **Lieferumfang Scope of supply**

- Bedienungsanleitung Manual
- m*X*ion AKW m*X*ion AKW

### **Inbetriebnahme Hook-Up**

Bauen bzw. platzieren Sie Ihr Install your device in compliance with Die Elektronik ist generell gegen excessive loads. However, in case of a vertauscht oder kurzgeschlossen destroyed subsequently. kann keine Sicherung wirken und Make sure that there is no short circuit Achten Sie ebenfalls beim befestigen darauf, dass kein Kurzschluss mit Metallteilen entsteht.

HINWEIS: Bitte beachten Sie die Note and NOTE: Please note the CV basic settings CV-Grundeinstellungen im Auslieferungszustand. in the delivery state.

Gerät sorgfältig nach den Plänen the connecting diagrams in this manual. dieser Bedienungsanleitung. The device is protected against shorts and Kurzschlüsse oder Überlastung either and the connection error e.g. a short this safety gesichert, werden jedoch Kabel **feature can't work and the device will be** feature can't work and the device will be

das Gerät wird dadurch ggf. zerstört. The mounting screws or metal.

### **Anschlussbuchsen Connectors**

Schalten Sie Verbraucher zwischen A1-A16 und Switch loads between A1-A16 and gemeinsamen + Pol (DEC+). Bei 3-Ader-Weichen nutzen common + pole. Use with 3-wire switches Sie den gemeinsamen + -Pol als Mittelleitung. the common + pole as the center line. Keine LGB 3 poligen Weichenantriebe nutzen! Not use 3 pole LGB drives! Auch im Weichenbetrieb (CV29 Bit7 = 1) kann DEC+ Also in switch mode (CV29 Bit 7 = 1) it's als Gegenpol genutzt werden um bspw. Lampen per possible to use DEC+ as common pole for Weichenadresse schalten zu können. von der anterns e.g.

**Keine LGB 3 poligen Weichenantriebe nutzen!** Not use 3 pole LGB drives!

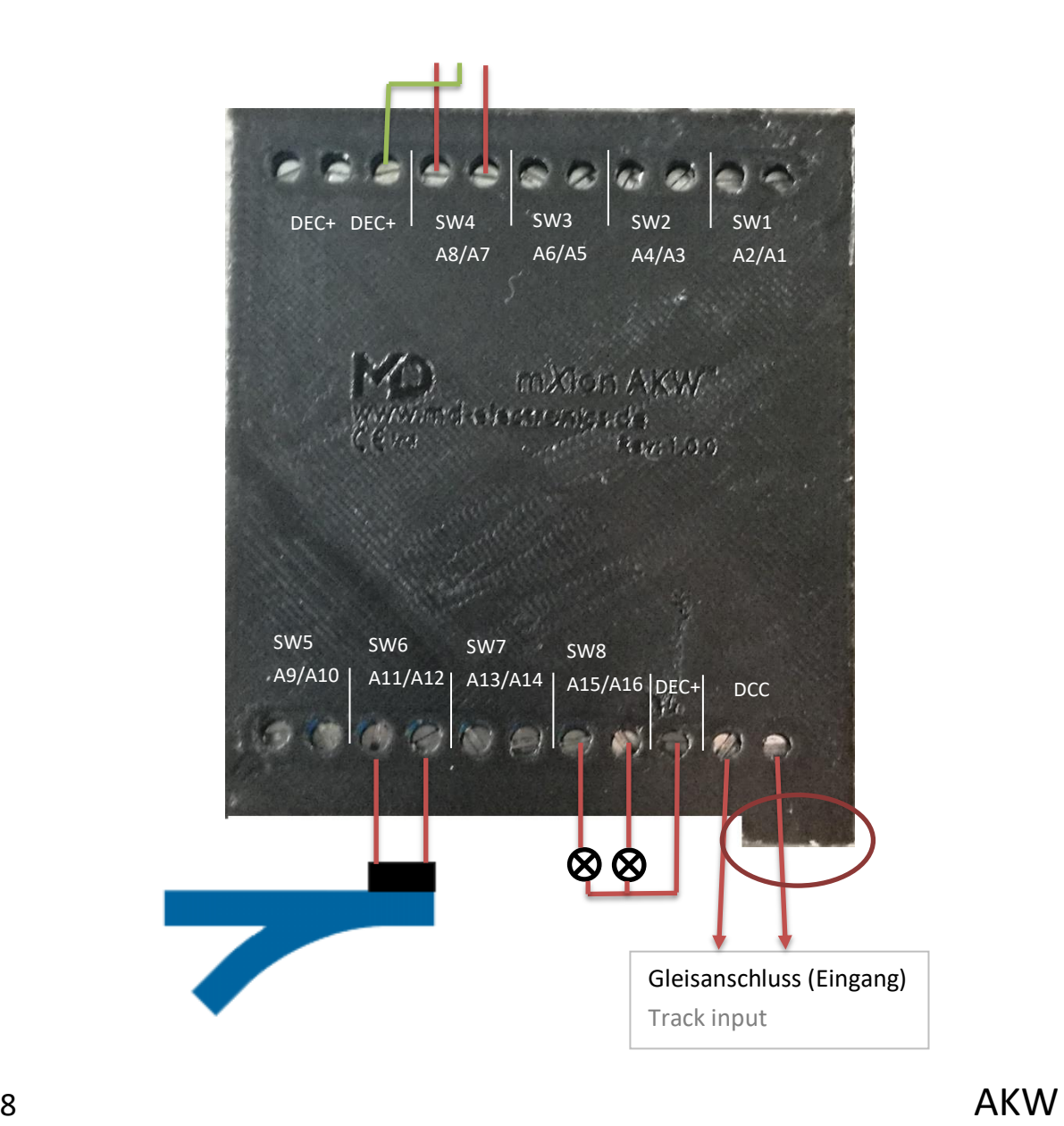

### **Produktbeschreibung Product description**

**Das mXion AKW ist ein starker 8-Kanal The mXion AKW is a strong 8 channel switch** Weichendecoder der optional im Lokmodus decoder he can optional work in loco mode mit dann 16 Funktionsausgängen arbeiten kann. with 16 function outputs. Die 8 Weichenadressen sind The eight points are also ebenfalls unabhängig voneinander und independently of one another and freely frei adressierbar. Dazu können Dimm- und adressable. For this purpose, dimming Zeiteinheiten eingestellt werden. The and time units.

Hier bieten sich die Besonderheiten Here are the special features as with the wie auch beim m**X**ion ZKW dass eine **mach and** *mXion ZKW* that one integrated 3-way **integrierte 3-Weg-Weichensteuerung switch is implemented**. This controls implementiert ist. Diese steuert 3-Weg-Weichen 3-way switches so that always has a defined so, dass immer eine definierte Richtung der direction of the soft takes place and Weiche stattfindet und Entgleisungen derailments can be eliminated. Fit the switch eliminiert werden. Stellen Sie die Zungen auf "gerade" to "straight" if using this mode or use wenn Sie den Modus nutzen, oder CV 49 Bit  $3/4 = 1$ . CV 49 Bit  $3/4 = 1$ . Dabei schaltet die hintere Zunge automatisch auf The rear tongue atomatically switches on "Gerade" wenn die vordere bedient wird. Schaltet straight" when the front is operated. man die vordere Zunge wieder zurück, so nimmt auch Switches one the front tongue back again, so die hintere Zunge wieder die alte Richtung an. also takes the rear tongue again the old Wenn die vordere Zunge auf "Abzweig" steht und direction. If the front tongue is on "branch" man schaltet nun die hintere Zunge, so wird die vordere and the rear tongue is now switched and Zunge in die passende Richtung mitgeschaltet, sodass the anterior tongue in the appropriate zum einen kein Entgleisen von Fahrzeugen entstehen direction, so that on the one hand there kann, zum anderen die Bedienung der 3-Weg-Weiche are no derailments of vehibles and on the vereinfacht wird. So können Sie mit der Adresse für die other hand the operation of the 3-way switch vordere Zunge wahlweise "Abzweig rechts" schalten is simplified. So you can use the address for und mit der Adresse für die hintere Zunge "Gerade" the switch the front tab "branch right" and oder "Abzweig links" einstellen. Die andere Zunge wird with the address for the rear tongue dabei automatisch mitgeschaltet, sodass dies nicht straight" or "branch left". The other tongue extra passieren muss. will automatically so that does not must

happen.

**für Entkupplergleise**. Hier können Sie einen **for decoupling tracks**. Here you can create entsprechenden Funktionsausgang and a corresponding function output, mit den Bits von **activatable in CV 49** with the 2 Bits, CV 49 Bit 0/1 aktivieren und automatisch mit Bit 0/1 and automatically with of the switch. der Weichenrichtung schalten lassen. The advantage ist hat the luminous "E" of the Der Vorteil ist nun, dass das leuchtende "E" LGB® decoupling track as the decoupler is des LGB<sup>®</sup>-Entkupplungsgleises solange leuchtet, active. Now, wheather the decoupler is still wie der Entkuppler aktiv ist. Nun weiß man, disengaged or coupling. The combination is: ob man den Entkuppler noch auf abkuppeln **A13 for SW1, A14 for SW2, A15 for SW3,**  oder ankuppeln steht. Die Zugehörigkeit ist: **A16 for SW4 A13 für SW1, A14 für SW2, A15 für SW3, A16 für SW4.**

Ein weiteres Highlight des AKW ist **die Einstellung** Another highlight of the AWK is the **setting**

Ideal ergänzen sich die beiden Modi mit dem Ideally, the two modes, complement each Modus für definierte Position. The mode for defined position. Dabei schalten die Ausgänge der Weichen The outputs of the switches switch automatisch auf "Stopp" bzw. "Abzweig". automatically to "stop" or "branch". Das hat den Vorteil, dass Signale auf Rot, This hast he advantage that signals on red, das Entkupplungsgleis auf normal und decoupling tracks to normal and turn Weichen auf "Abzweig" stehen switches to "branch" after the system has nachdem die Anlage eingeschaltet wurde. been switched on.

Startposition. **provides** the startposition.

Somit hat man immer eine definierte Somman So you always have a defined starting

TIPP: Nutzen Sie die globale Weichenadresse TIPP: Use the global switch adress in (CV200/201) um alle Weichenadressen (SW1-SW8) CV200/201 to select all route addresses automatisch aufeinanderfolgend zu programmieren. (SW1-SW8) automatically sequentially. Schreiben Sie die Adresse für SW1 in CV200/201 Write the address for SW1 in CV200/201 dabei CV201 (Adressbyte hoch) als erstes schreiben write CV201 (adressbyte high) first then danach CV200 Adressbyte tief. Nach beschreiben CV200 adressbyte low. According to describe von CV200 werden SW1-SW8 aufeinander folgend of CV200, SW1-SW8 will be consecutive programmiert, wobei SW1 die Adresse von CV200 where SW1 is the address of CV200 and und CV201 erhält und SW8 dementsprechend CV201 and SW8 accordingly the address of die Adresse von SW1 + 8.  $SW1 + 8$ .

### **Weichenstrassen Turnout-Routes**

Der Decoder unterstützt die üblichen The decoder supports the usual Weichenstraße die von der Zentrale oder dem turnpike from the central unit or handset Handgerät gesendet werden. The sent and to be sent.

Als einmaliges Extra unterstützt der Decoder As a one-off extra, the decoder supports manuellen Weichenstrassen. Das heißt. man manual switch routes. That is one can use kann über 2 CVs eine separate – unabhängige 2 CVs a separate – independent set addr. Adresse für eine Weichenstrasse einstellen. The for a route. Uber eine weitere CV lassen sich angeben About another CV can be specified which welche der vorhandenen Weichenausgänge of the existing points exits to be used **für die Strasse genutzt werden sollen.** for the road. A  $4<sup>th</sup>$  and last CV gives the Eine 4 und letzte CV gibt die Schaltrichtung switch direction in the process. In total im Vorgang an. Insgesamt können 3 dieser 3 of these assigned to manual routes. The manuellen Weichenstraßen vergeben werden. CVs are from CV30 and upper. Die CVs befinden sich dafür ab CV30.

Nun kann man durch eine separate – von den Now you can by a separate – from the Weichenausgängen unabhängige Adresse switch outputs independent address den Befehl auslösen, dass der Decoder die trigger the command that the decoder vor eingestellte Route schaltet. The before set route switches.

die keine Weichenstraßen handhaben that do not handle any routes and können und um einfach mit einem in the version variable variable variable variable variable variable variable Klick eine Straße verlaufen zu lassen.

Dieses System ist wichtig für Zentralen This system is important for control units

### **Programmiersperre Programming lock**

Um versehentliches Programmieren To prevent accidental programming to zu verhindern bieten CV 15/16 eine eine prevent CV 15/16 one programming **Programmiersperre. Nur wenn**  $\qquad \qquad$  lock. Only if CV 15 = CV 16 is a  $CV 15 = CV 16$  ist eine Programmierung programming possible. Changing  $CV 16$ möglich. Beim Ändern von CV 16 ändert sich eine changes automatically also CV 15. automatisch auch CV 15. Mit CV 7 = 16 kann With CV 7 = 16 can the programming die Programmiersperre zurückgesetzt werden. von lock reset.

### STANDARTWERT CV 15/16 = 210 STANDARD VALUE CV 15/16 = 210

### **Programmiermöglichkeiten Programming options**

Dieser Decoder unterstützt die folgenden This decoder supports the following Porgrammierarten: Bitweise, POM, Register programming types: bitwise, POM and CV lesen & schreiben. CV read & write and register-mode.

Es wird keine zusätzliche Last zur Programmierung There will be no extra load for benötigt. **programming.** 

Im POM (Programmierung auf dem Hauptgleis) In POM (programming on maintrack) the wird ebenfalls die Programmiersperre unterstützt. programming lock is also supported. Der Decoder kann zudem auf dem Hauptgleis The decoder can also be on the main programmiert werden, ohne das andere Decoder track programmed without the other beeinflusst werden. Somit muss bei Programmierung decoder to be influenced. Thus, when kein Ausbau des Decoders erfolgen. programming the decoder can not be

HINWEIS: Um POM zu nutzen ohne andere NOTE: To use POM without others Decoder zu beeinflussen muss Ihre Digitalzentrale decoder must affect your digital center POM an spezifische Decoderadresse unterstützten POM to specific decoder adresses

removed.

### **Programmierung von binären Werten Programming binary values**

Einige CV's (bspw. 29) bestehen aus Some CV's (e.g. 29) consist of sogenannten binären Werten. Das som and so-called binary values. The bedeutet, dass mehrere Einstellungen in means that several settings einem Wert zusammengefasst werden. in a value. Each function has a bit Jede Funktion hat eine Bitstelle und position and a value. For eine Wertigkeit. Zur Programmierung eine andere ander programming such a CV must have einer solchen CV müssen alle Wertigkeiten all the significances can be added. A addiert werden. Eine deaktivierte Funktion disabled function has always the hat immer die Wertigkeit 0. value 0.

BEISPIEL: Sie wollen 28 Fahrstufen, EXAMPLE: You want 28 drive steps lange Lokadresse programmieren. The same and long loco address. To do this, Dazu müssen Sie in CV 29 den Wert vou wust set the value in CV 29  $2 + 32 = 34$  programmieren.  $2 + 32 = 34$  programmed.

### **Programmierung Weichenadressen Programming switch adress**

Weichenadressen bestehen aus 2 Werten. Switch addresses consist of 2 values. Für Adressen < 256 kann der Wert direkt For addresses < 256 the value can be in Adresse tief programmiert werden. directly in address low. The high address is Adresse hoch ist dabei immer 0. 0. 0. If the address is > 255 this is as Wenn die Adresse > 255 ist, wird diese follows (for example address 2000): wie folgt berechnet (bspw. Adresse 2000):

2000 / 256 = 7,81, Adresse hoch ist also 7 2000 / 256 = 7,81, address high is 7 2000 – (7 x 256) = 208, Adresse tief ist 2000 – (7 x 256) = 208, address low is somit 208. then 208.

### Tragen Sie diese Werte in die entsprechenden Programm these values into the SW1-SW8 SW1-SW8 CVs ein. CVs.

### **Programmierung Lokadressen Programming loco adress**

Lokadresse bis 127 werden direkt in CV 1 Locomotives up to 127 are programmed eingetragen. Hierzu muss außerdem directly to CV 1. For this, you need CV 29  $CV 29 - Bit 5$  "aus" sein (wird autom. gesetzt). Bit 5 "off" (will set automaticly).

Wenn größere Adressen genutzt werden If larger addresses are used, CV 29 – Bit 5 sollen, muss CV 29 – Bit 5 "an" sein (automatisch must be "on" (automaticly if change CV wenn CV 17/18 geändert wird). Die 17/18). The address is now in CV 17 Adresse wird nun in CV 17 und CV 18 and CV 18 stored. The address is then gespeichert. Die Adresse wird dann wie like follows (e.g. loco address 3000): folgt berechnet (bspw. Lokadresse 3000):

3000 / 256 = 11,72; CV 17 ist 192 + 11 = 203. 3000 / 256 = 11,72; CV 17 is 192 + 11 = 203. 3000 – (11 x 256) = 189; CV 18 ist also 189.  $3000 - (11 \times 256) = 189$ ; CV 18 is then 189.

werden. Dazu sind div. Bereiche nutzbar. The same areas can be used for this purpose. Schreiben mit folgenden Werten: Werten: Write with the following values:

- 11 (Grundfunktionen) 11 (basic functions)
- 16 (Programmiersperre CV 15/16) 16 (programming lock CV 15/16)
- 22 (Funktionsausgänge) 22 (function outputs)
- 33 (Weichenausgänge) 33 (switch outputs)
- 66 (Sonderfunktionen) 66 (special functions)

### **Resetfunktionen Reset functions**

Über CV 7 kann der Decoder zurückgesetzt The decoder can be reset via CV 7. Various

- 
- 
- 
- 
- 

# **Merkmale der Funktionsausgänge Function output features**

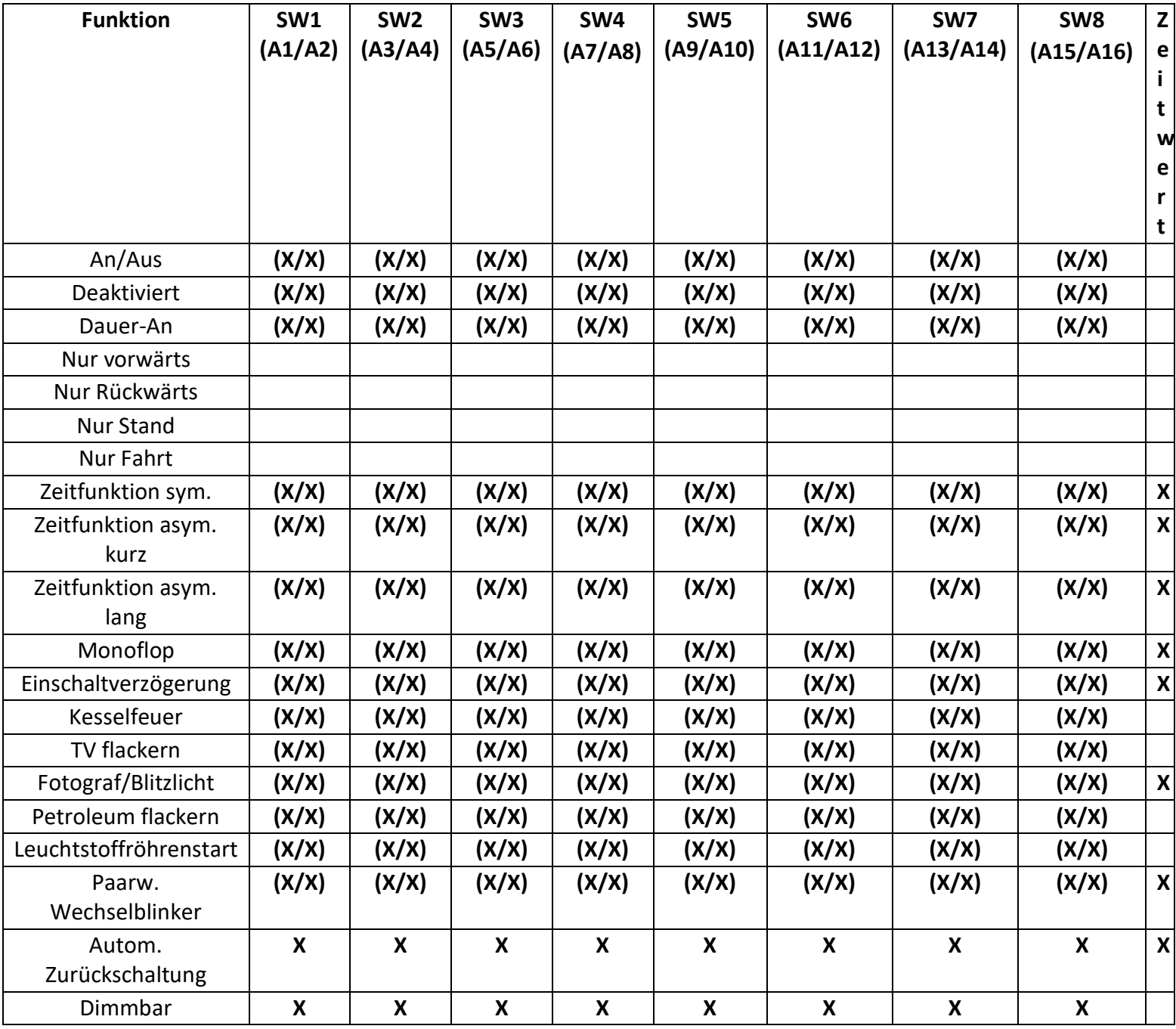

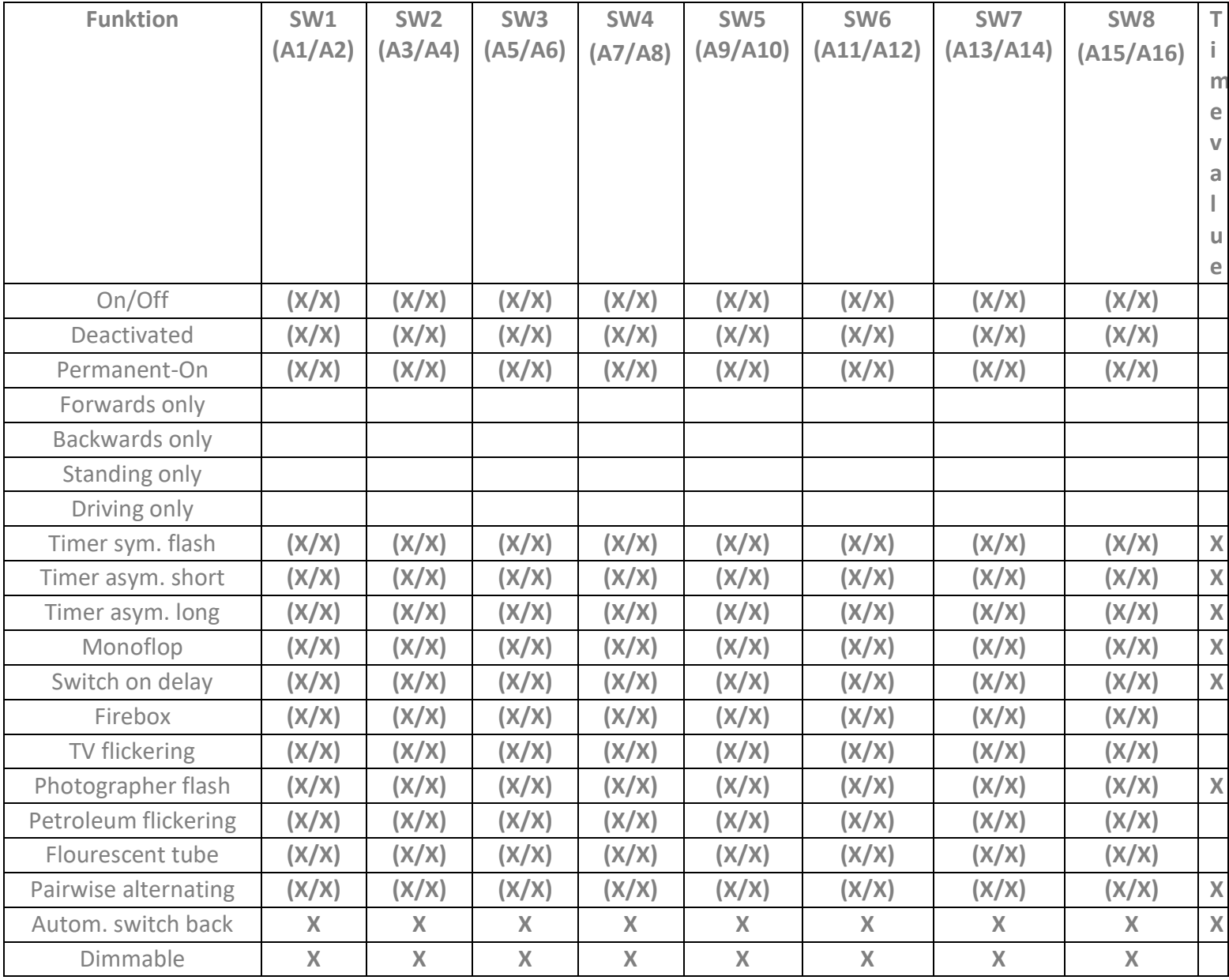

## **CV-Tabelle**

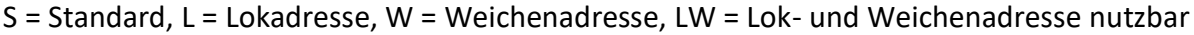

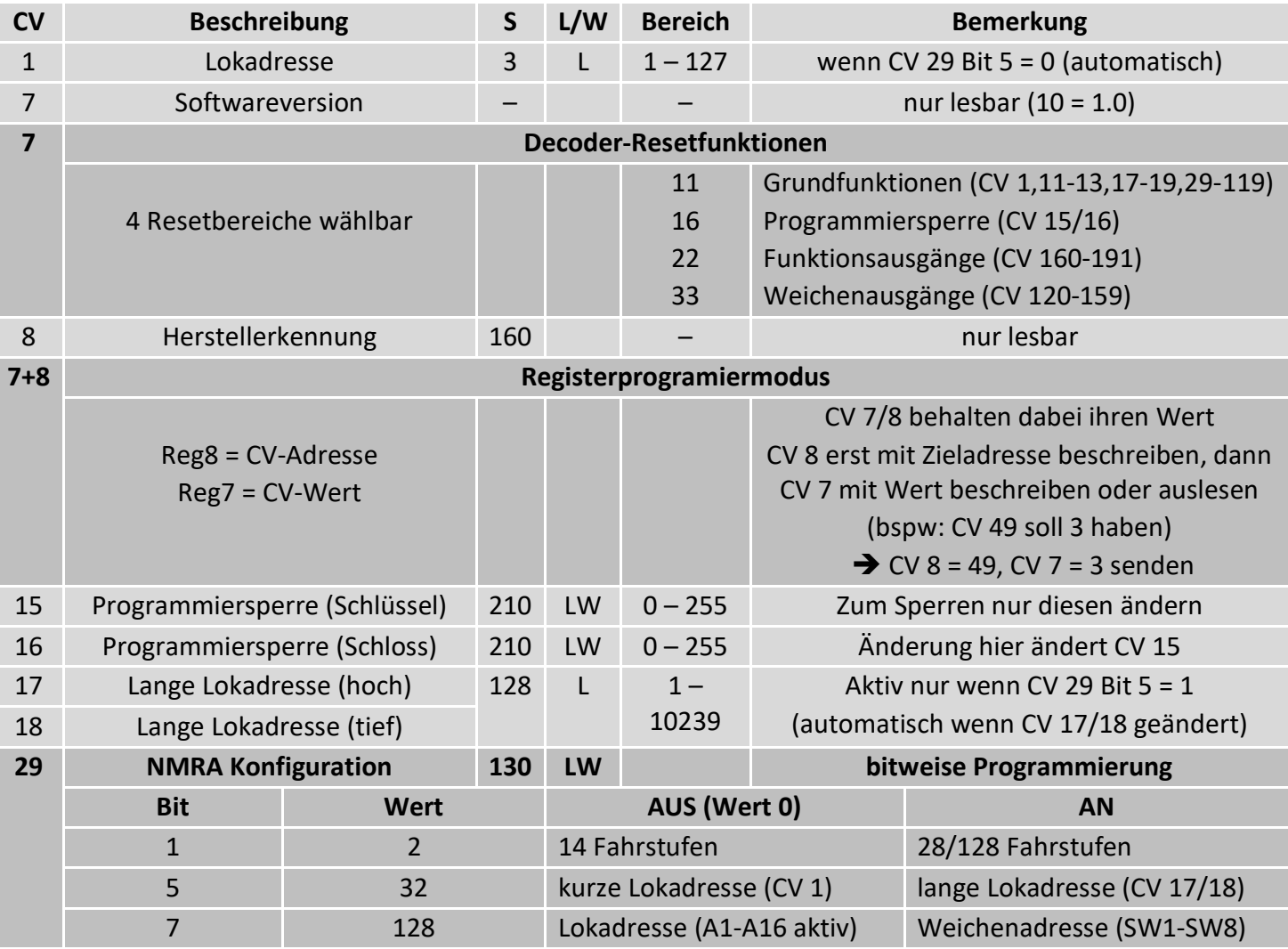

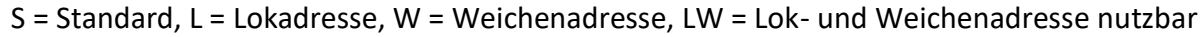

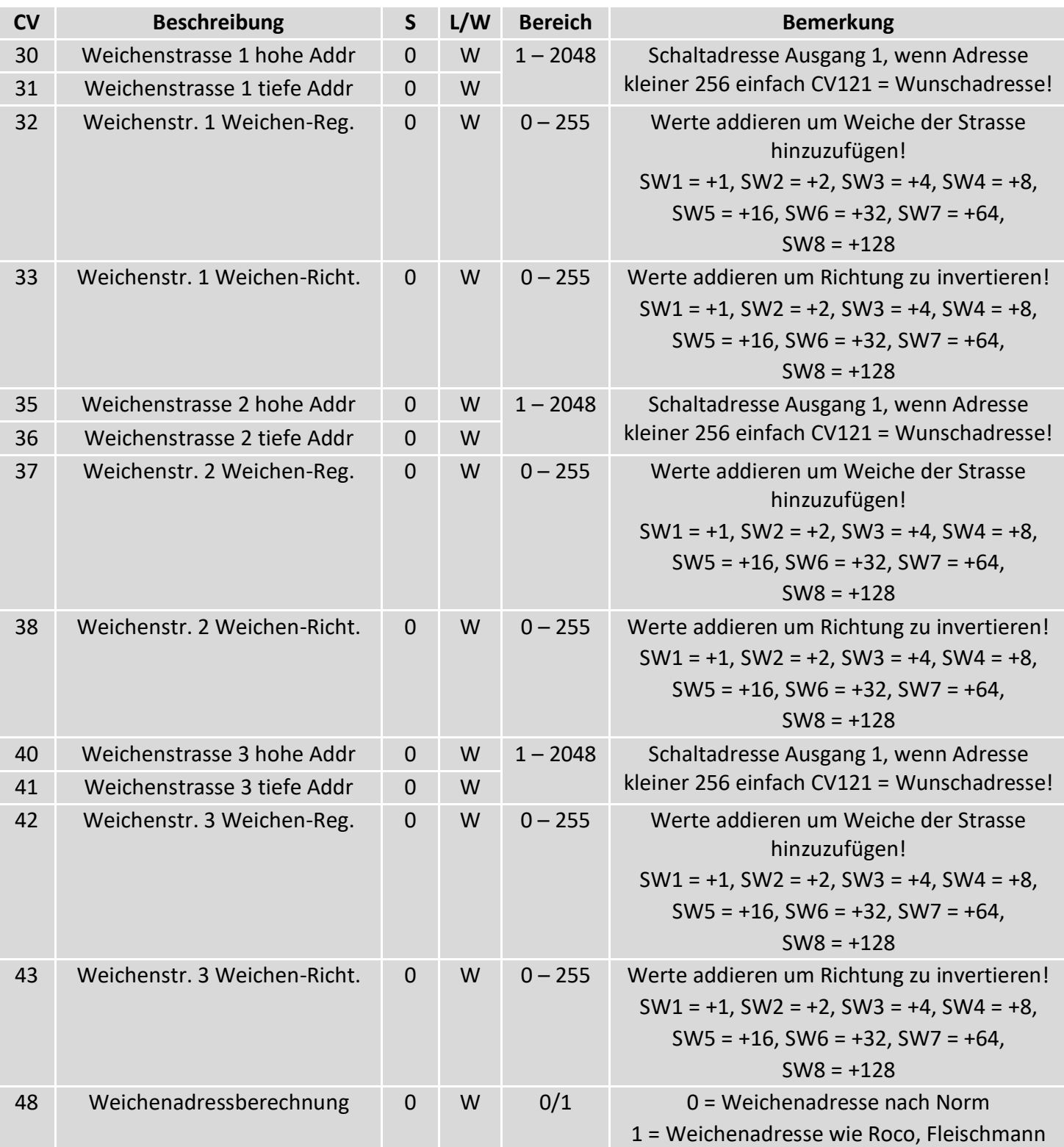

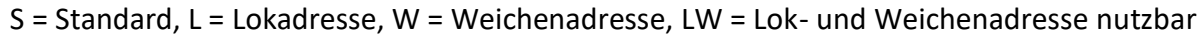

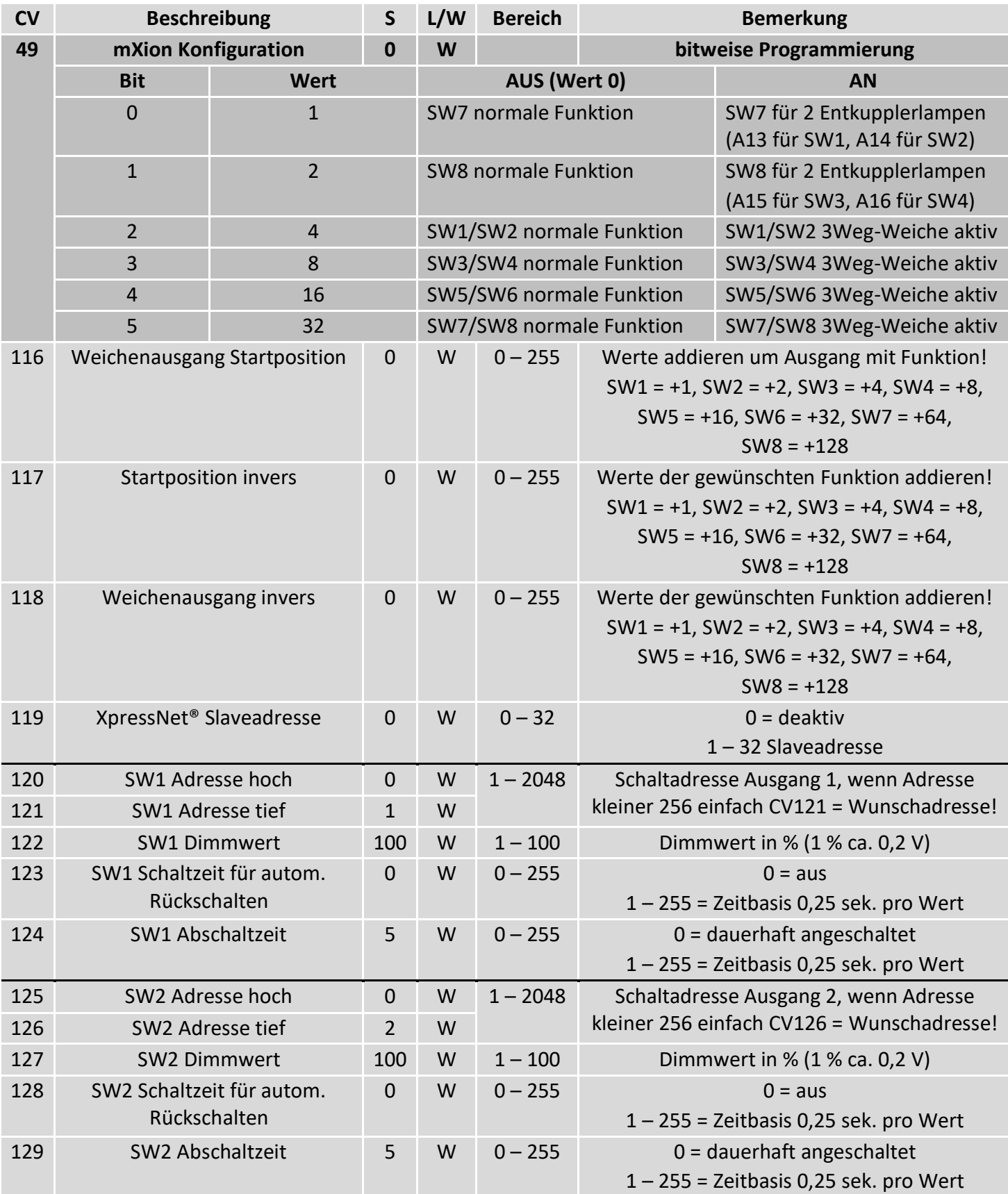

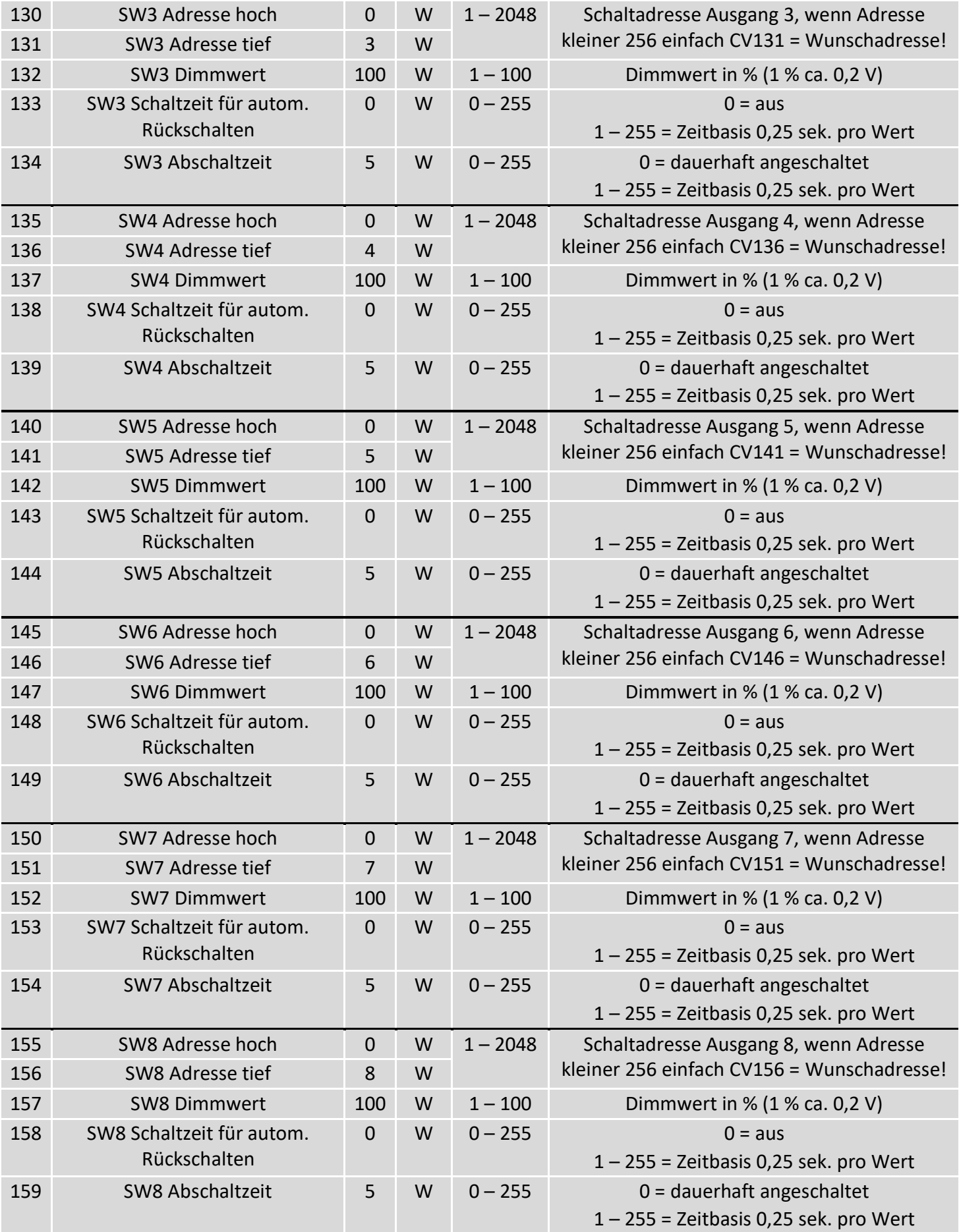

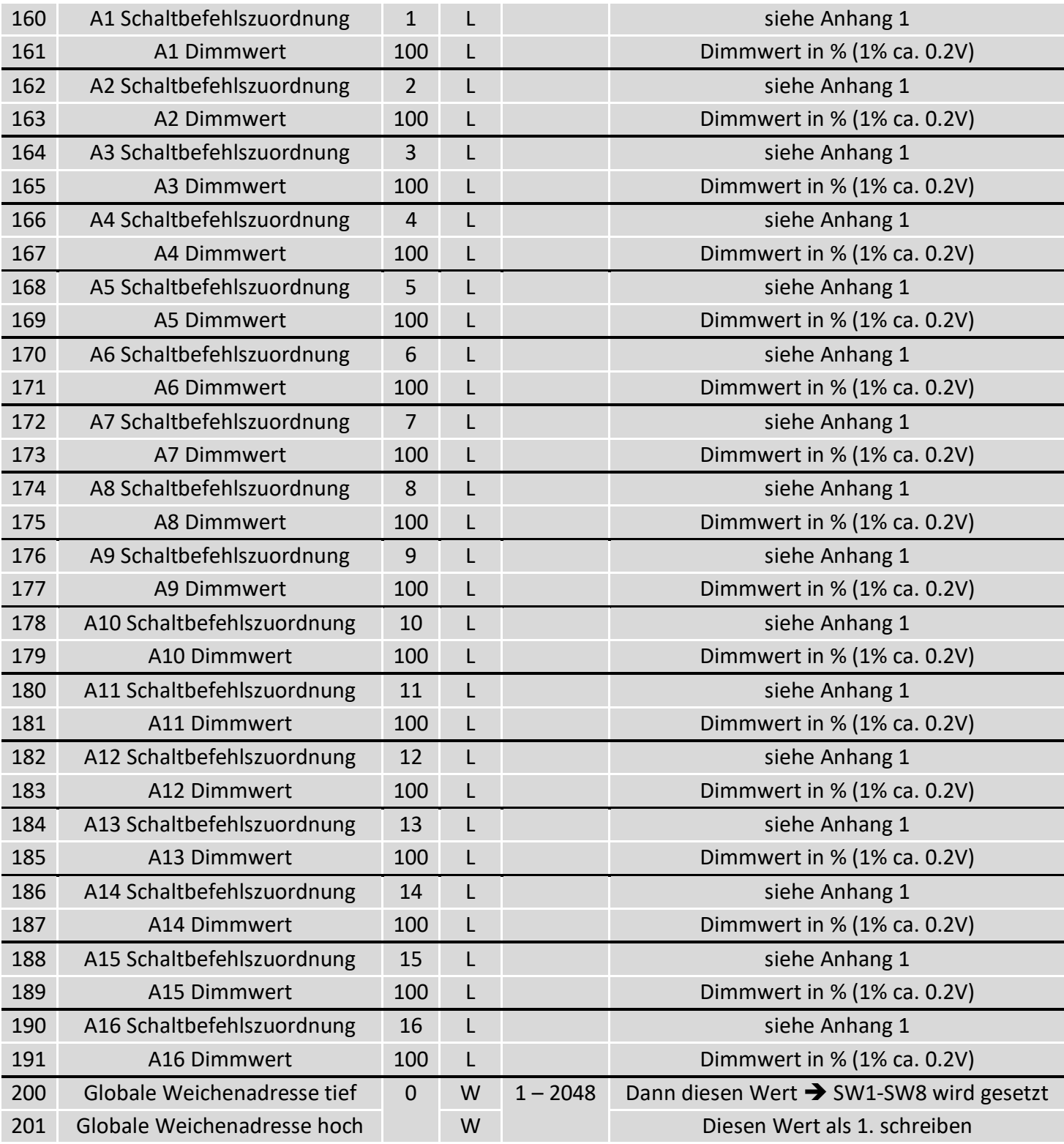

# **Diese CVs gültig ab mind. Version 1.4 (CV7 ist 14)**

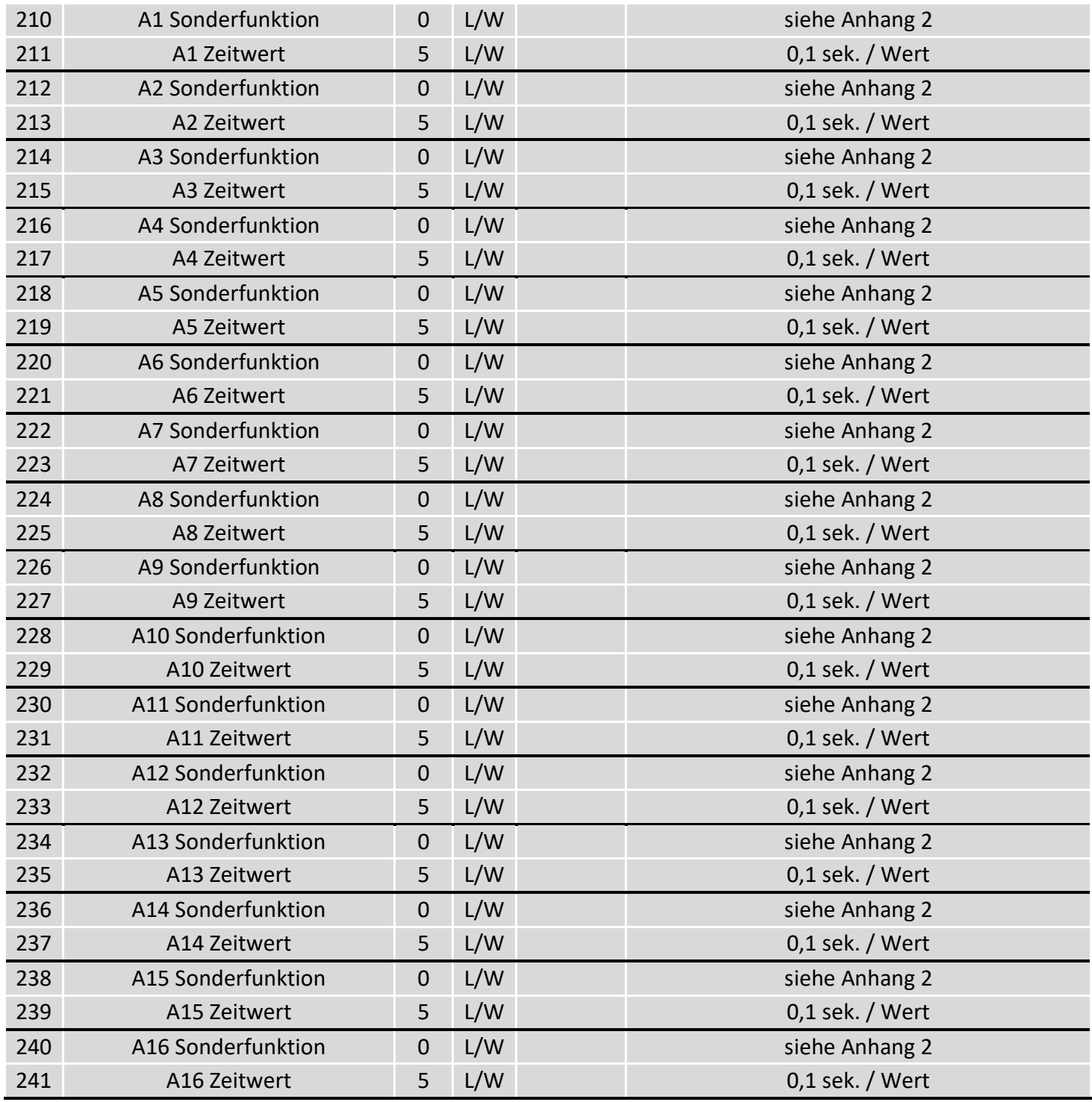

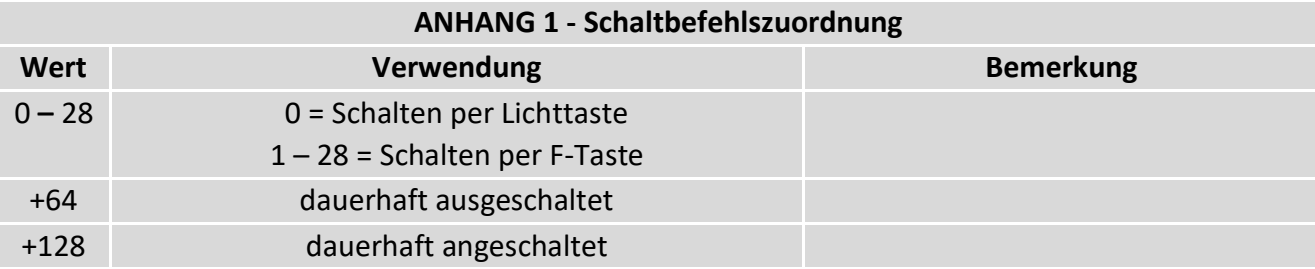

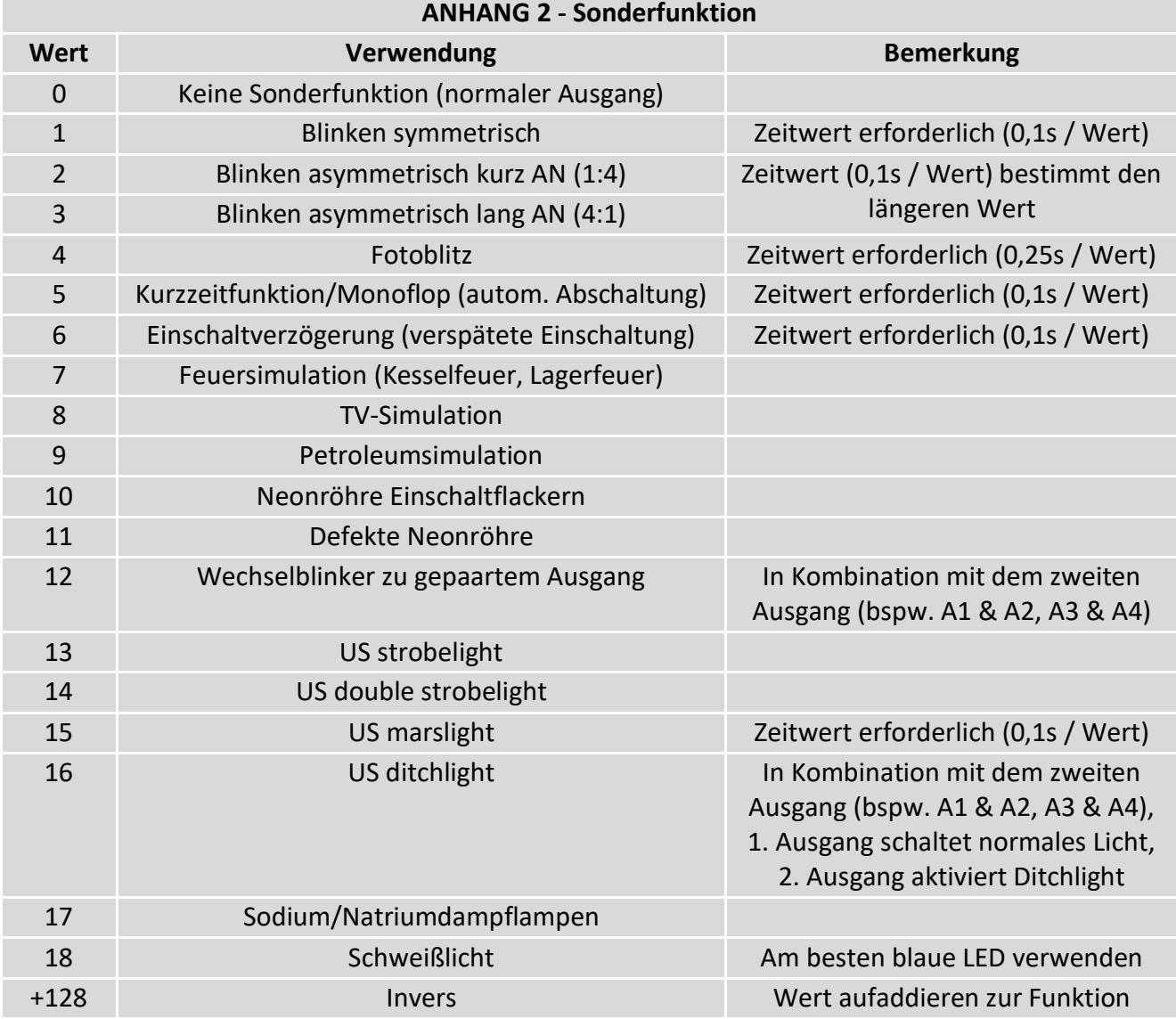

### **CV-Table**

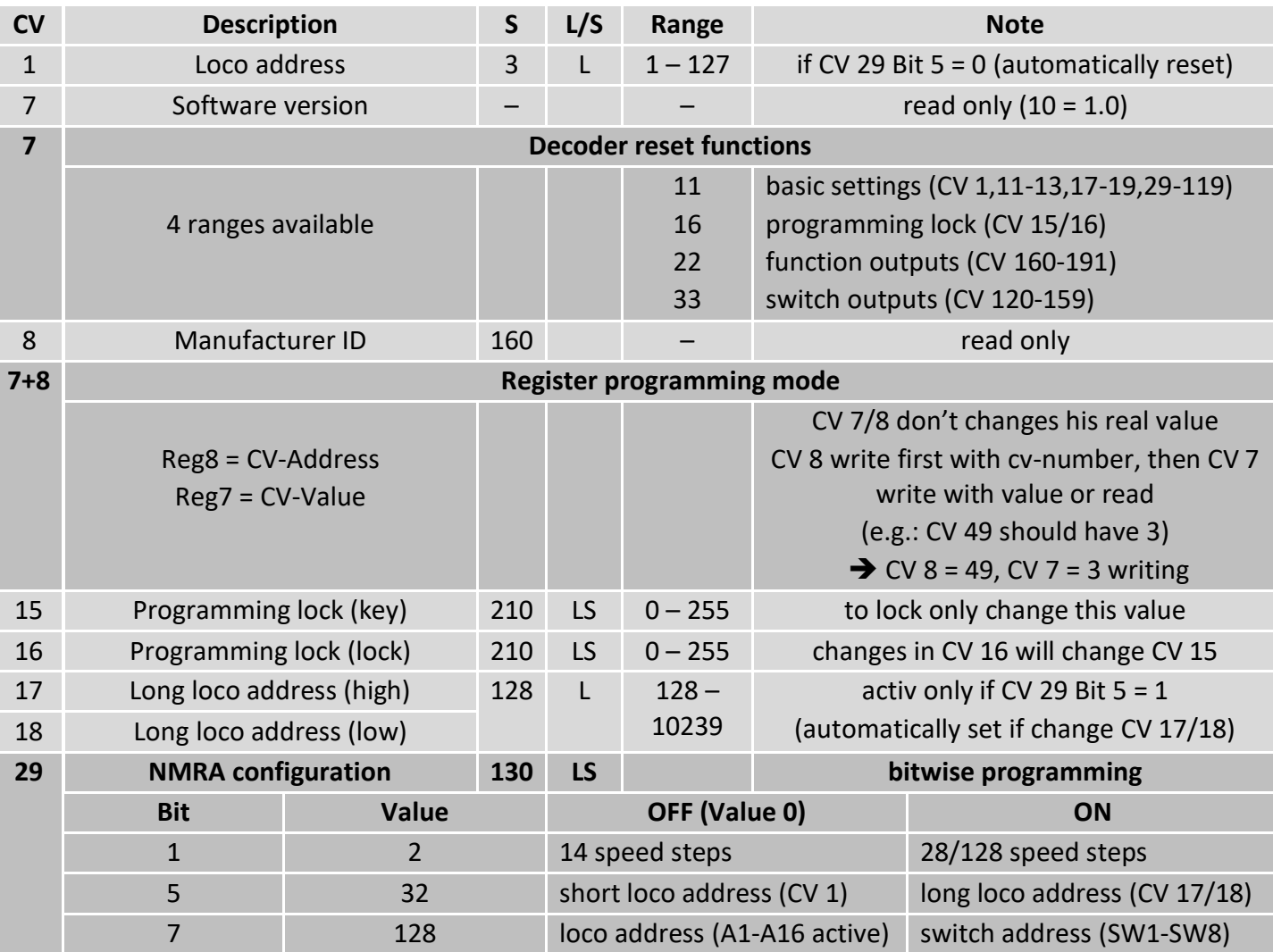

S = Default, L = Loco address, S = Switch address, LS = Loco and switch address usable

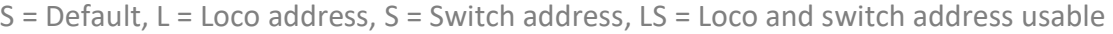

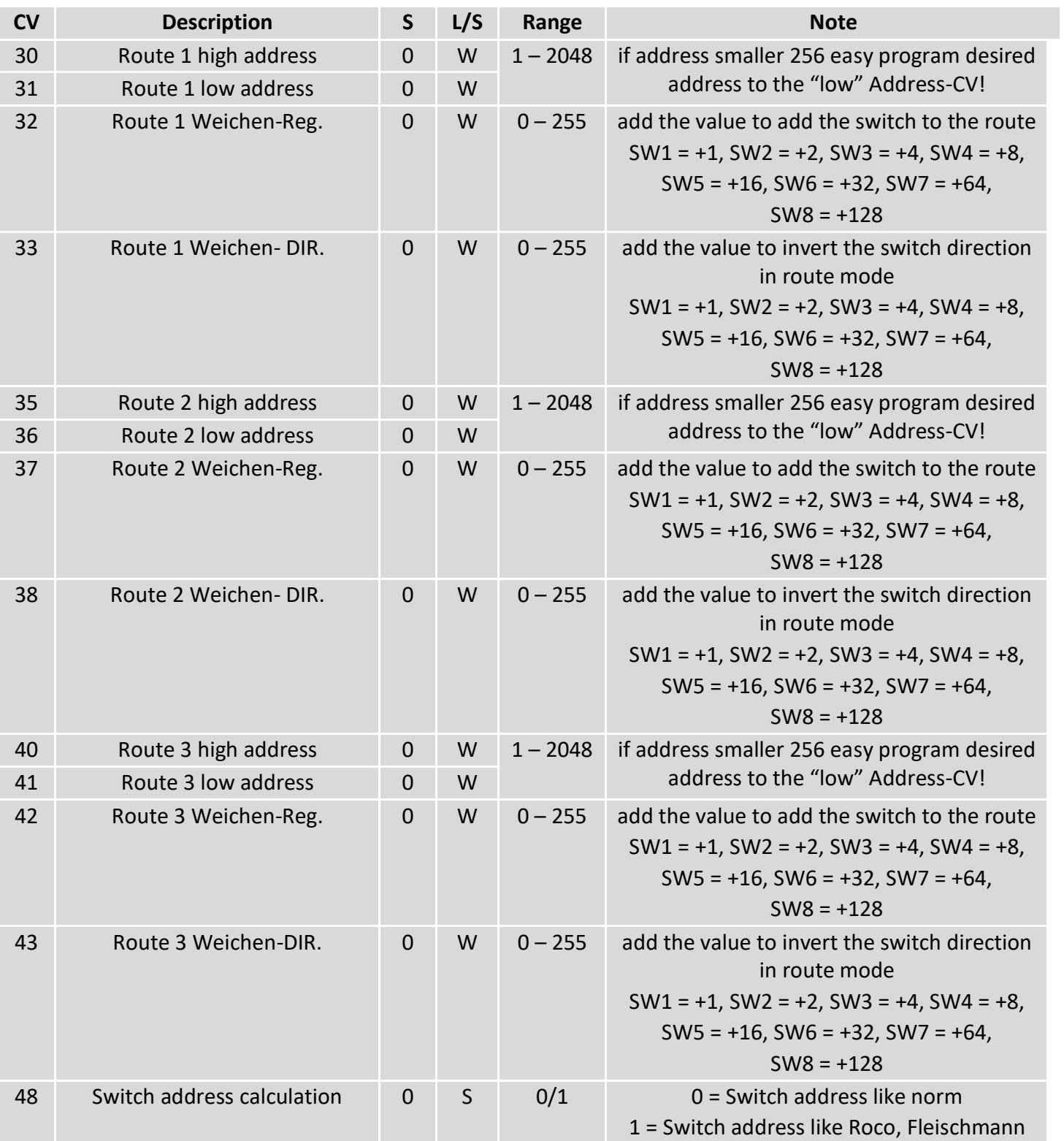

S = Default, L = Loco address, S = Switch address, LS = Loco and switch address usable

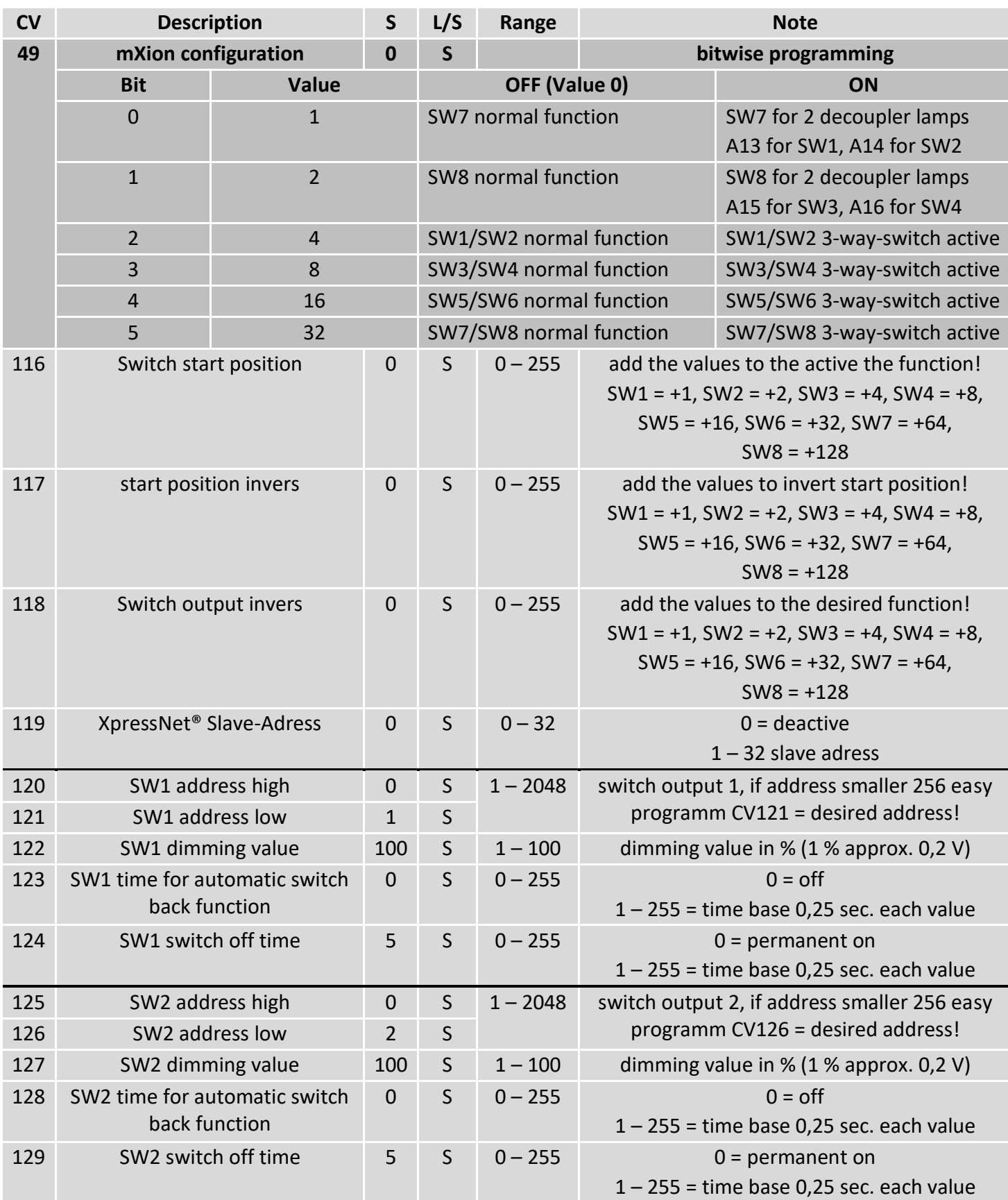

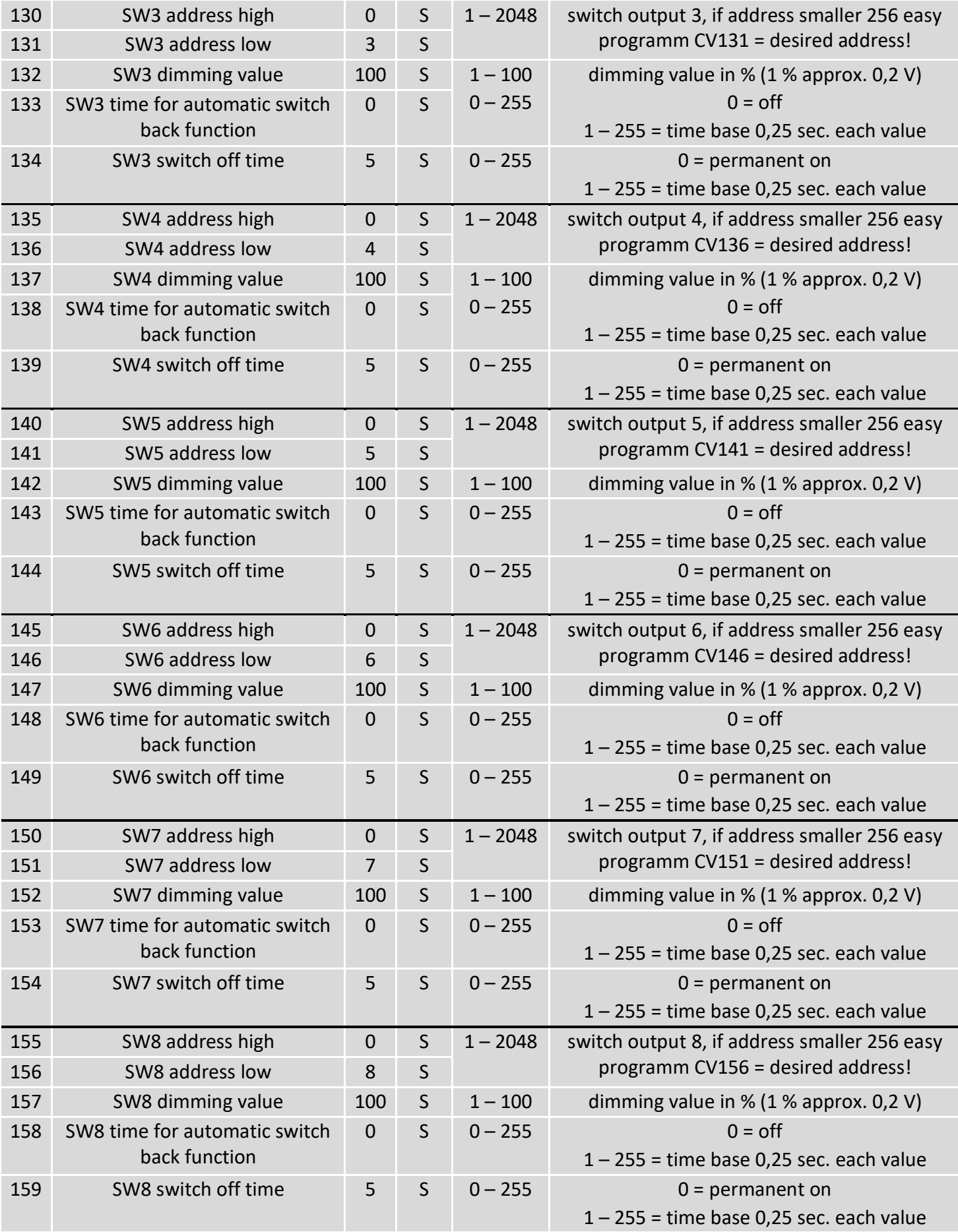

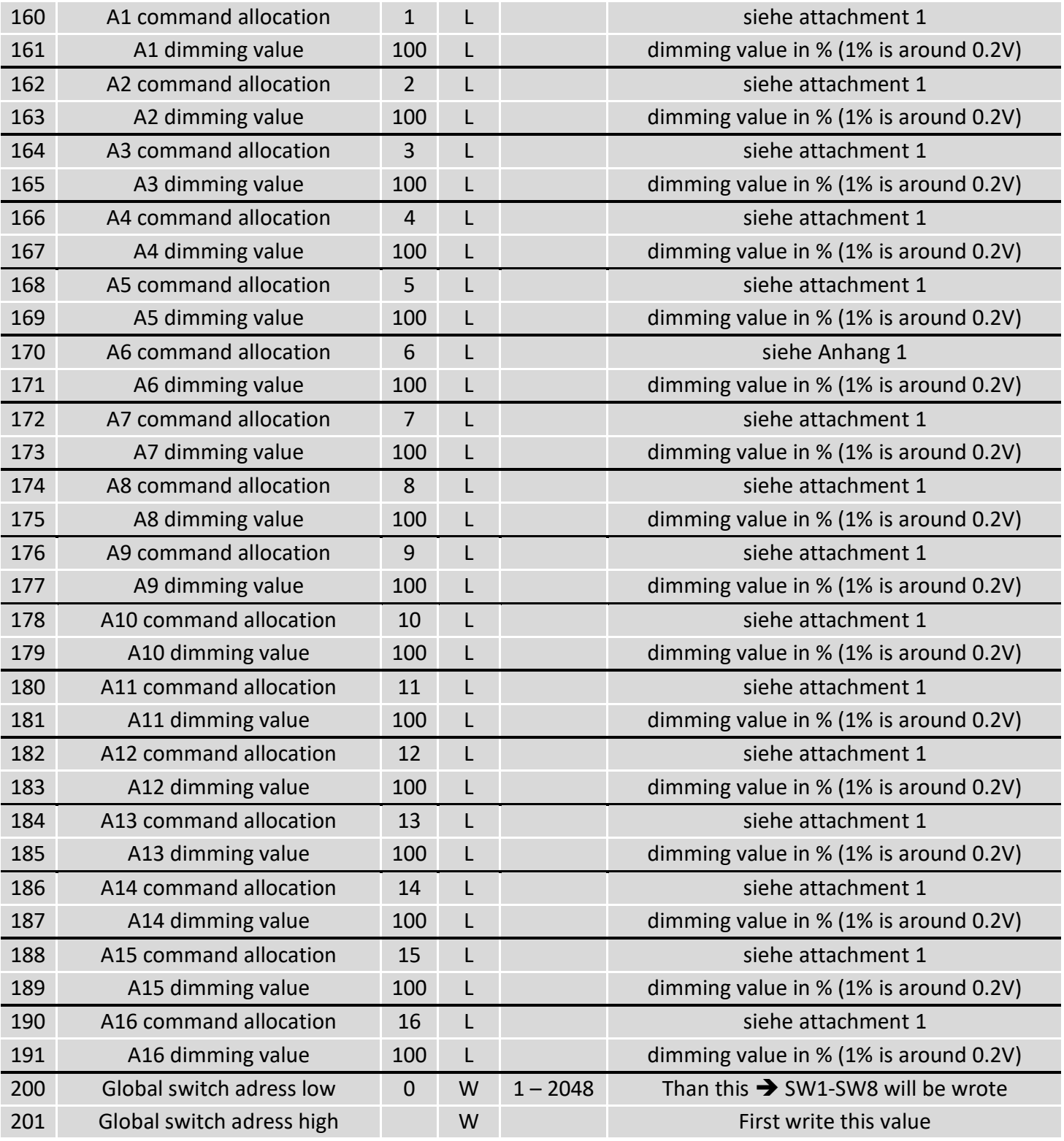

# **This only from Version 1.4 (CV7 is min. 14**

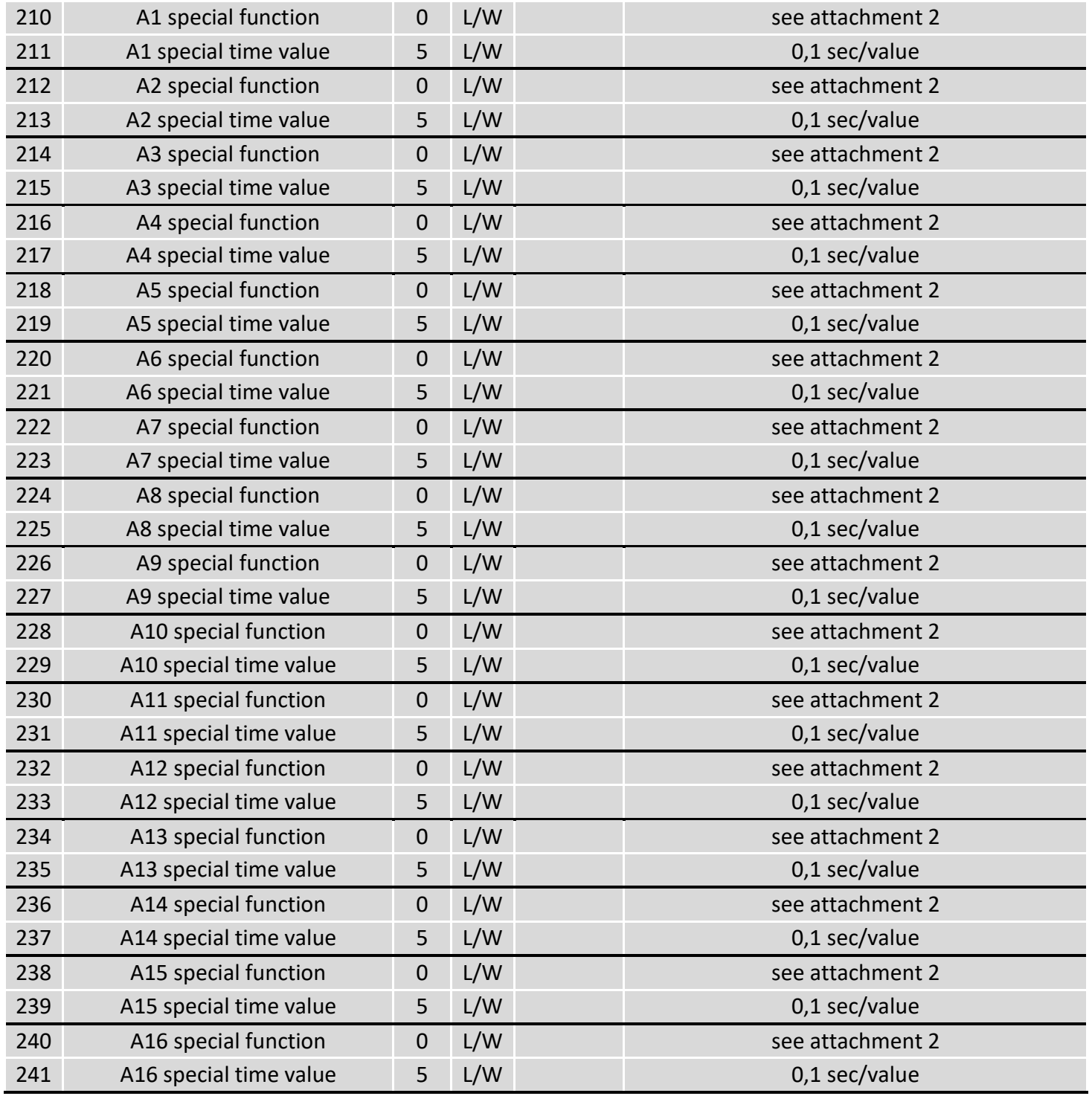

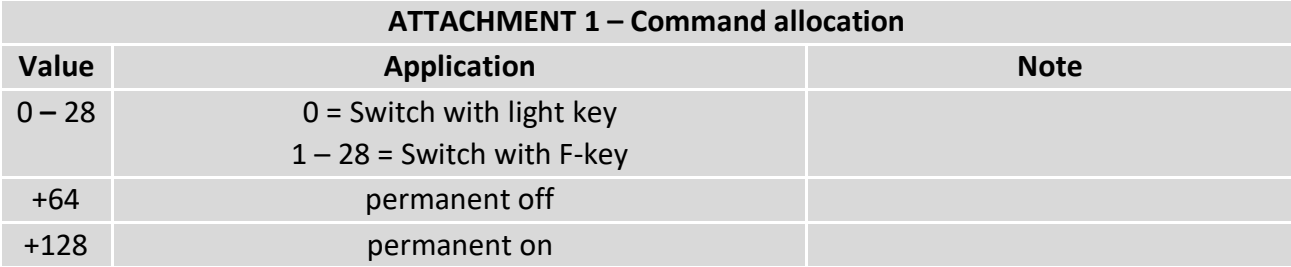

### **ATTACHMENT 2 – Special function**

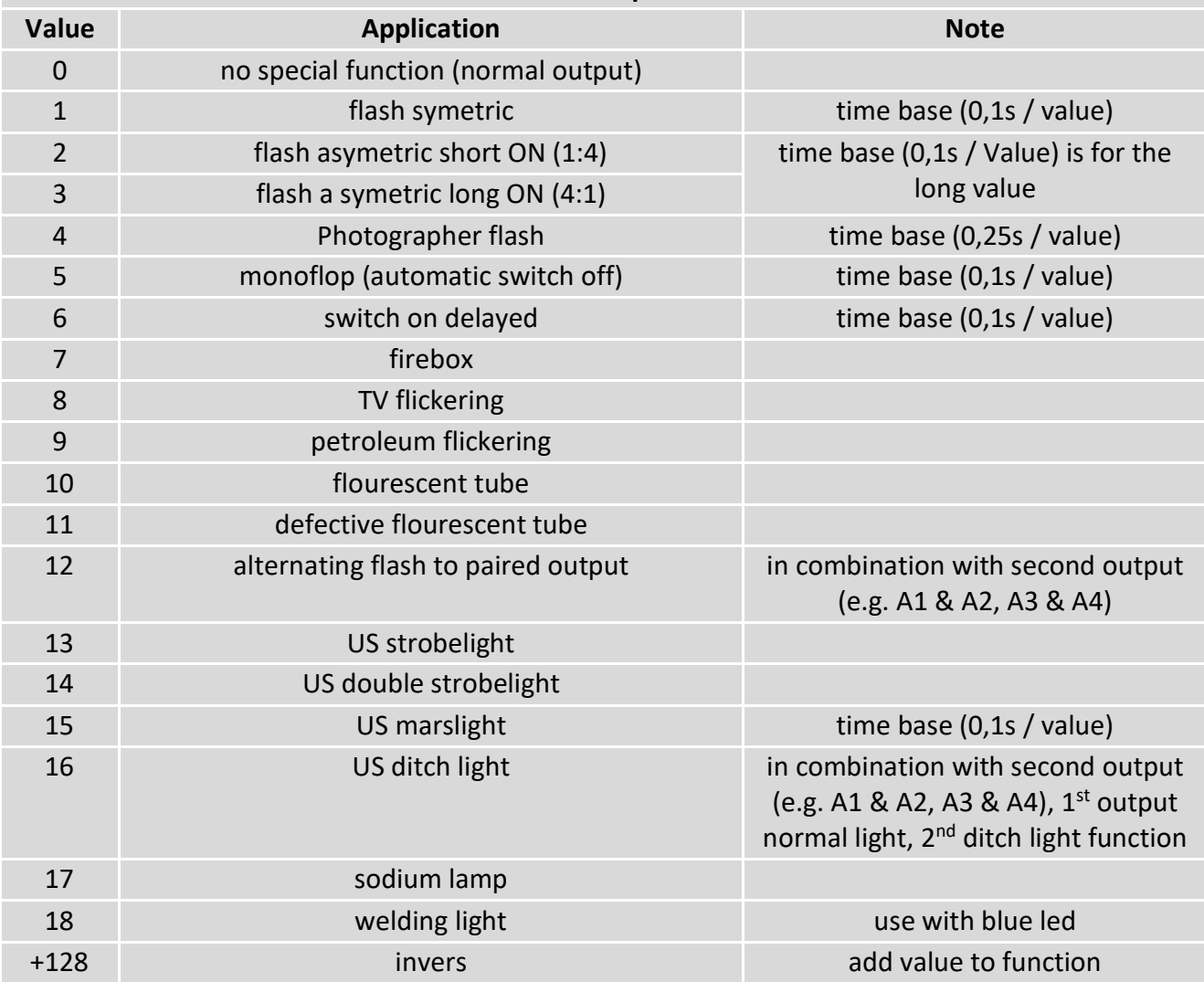

### **Technische Daten Technical data**

5-18V AC 5-18V AC

**Stromaufnahme: Current: Current:** 50mA (ohne Funktionsausgänge) 50mA (with out functions)

**Maximaler Funktionsstrom: Maximum function current:** SW1-SW8 (A1-A16) je 0.8A (1 LGB Antrieb) SW1-SW8 (A1-A16) each 0.8 Amps.

**Maximaler Gesamtstrom: Maximum current:** 5A 5 Amps.

**Temperaturbereich: Temperature range:** -20 bis 65°C -20 up to 65°C

 $7*6*1.7$   $7*6*1.7$ 

HINWEIS: Um Kondenswasserbildung NOTE: In case you intend to utilize this zu vermeiden benutzen Sie die Elektronik deuten below freezing temperatures, make kommt. Im Betrieb sollte sich kein weiteres of condensed water. During operation is Kondenswasser bilden können. Sufficient to prevent condensed water.

**Spannung: Power supply: Power supply:** 7-27V DC/DCC 7-27V DC/DCC

**Abmaße L\*B\*H (cm): Dimensions L\*B\*H (cm):**

bei Temperaturen unter 0°C nur, wenn sure it was stored in a heated environment diese vorher aus einem beheizten Raum betweendelijke before operation to prevent the generation

micron-dynamics gewährt die micron-dynamics warrants this product Fehlerfreiheit dieses Produkts für ein aussischen against defects in materials and Jahr. Die gesetzlichen Regelungen von anderen workmanship for one year from the können in einzelnen Ländern abweichen. The Soriginal date of purchase. Other countries Verschleißteile sind von der Garantieleistung might have different legal warranty ausgeschlossen. Berechtigte Beanstandungen situations. Normal wear and tear, werden kostenlos behoben. Für Reparatur- consumer modifications as well as improper oder Serviceleistungen senden Sie das anderen ause or installation are not covered. nicht angenommen. Für Schäden durch serviced without charge within the warranty unsachgemäße Behandlung oder Fremdeingriff period. For warranty service please return oder Veränderung des Produkts besteht the product to the manufacturer. Return kein Garantieanspruch. Der Anspruch auf shipping charges are not covered by Auf unserer Internetseite finden Sie die purchase with the returned good. Please jeweils aktuellen Broschüren, etc. etc. etc. etc. check our website for up to date brochures, Produktinformationen, Dokumentationen product information, documentation and und Softwareprodukte rund um example and software updates. Software updates you can unsere Produkte. **do with our updater or you can send us** do with our updater or you can send us Softwareupdates können Sie mit the product, we update for you free. unserem Updater durchführen, oder Sie senden uns das Produkt zu; wir updaten für Sie kostenlos.

**Garantie, Reparatur Warranty, Service, Support**

Produkt bitte direkt an den Hersteller. Peripheral component damage is not covered Unfrei zurückgesendete Sendungen werden by this warranty. Valid warrants claims will be Serviceleistungen erlischt unwiderruflich. micron-dynamics. Please include your proof of

Irrtümer und Änderungen vorbehalten. The Errors and changes excepted.

Dieses Produkt erfüllt die Forderungen der This product meets the requirements of nachfolgend genannten EG-Richtlinien und the following EC directives and bears the CE trägt hierfür die CE-Kennzeichnung. mark for this. 2014/30/EU über elektromagnetische 2014/30/EU on electromagnetic compatibility. Verträglichkeit. Zu Grunde liegende Normen: Underlying standards: EN 55014-1 and EN 55014-1 und EN 61000-6-3. Um die EN 61000-6-3. To the electromagnetic elektromagnetische Verträglichkeit beim Betrieb compatibility during operation to maintain, aufrecht zu erhalten, beachten Sie die Hinweise follow the instructions in this guide. in dieser Anleitung.

• EN IEC 63000:2018 zur Beschränkung der EN IEC 63000:2018 to limit the use of certain Verwendung bestimmter gefährlicher Stoffe in hazardous substances in electrical and Elektro- und Elektronikgeräten (RoHS). electronic equipment (RoHS).

### **WEEE-Richtlinie WEEE Directive**

Dieses Produkt erfüllt die Forderungen der This product meets the requirements of EU-Richtlinie 2012/19/EG über Elektro- und EU Directive 2012/19/EC on electrical and Hausmüll, sondern führen Sie es der household waste, but run it the recycling to. Wiederverwertung zu. WEEE: DE69511296 WEEE: DE69511269

### **EU-Konformitätserklärung EC declaration of conformity**

Elektornik-Altgeräte (WEEE). Entsorgen Sie waste electronic equipment (WEEE). Dispose dieses Produkt nicht über den (unsortierten) of this product does not have the (unsorted)

für Anwendungsbeispiele richten Sie sich application examples contact: bitte an:

info@micron-dynamics.de info@micron-dynamics.de

### **Hotline Hotline**

Bei Serviceanfragen und Schaltplänen For technical support and schematics for

### **micron-dynamics micron-dynamics**

service@micron-dynamics.de service@micron-dynamics.de

[www.micron-dynamics.de](http://www.micron-dynamics.de/) <https://www.youtube.com/@micron-dynamics>

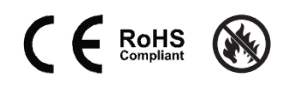